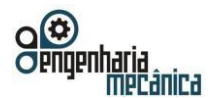

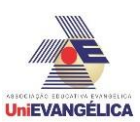

# **PERFORMANCE DA TURBINA SAVONIUS NO TÚNEL DE VENTO**

**MARTINS, Alef** Centro Universitário de Anápolis - UniEVANGÉLICA[.traderalef@gmail.com](mailto:traderalef@gmail.com) **SPINELI, Dharlla** Centro Universitário de Anápolis – UniEVANGÉLIC[Adharllagrazy@hotmail.com](mailto:dharllagrazy@hotmail.com) **RIBEIRO, Lucas** Centro Universitário de Anápolis - UniEVANGÉLICA[.lucasbmx138@gmail.com](mailto:lucasbmx138@gmail.com) **LOBO, Mateus** Centro Universitário de Anápolis - UniEVANGÉLICA[.Mateus-lobo@hotmail.com](mailto:Mateus-lobo@hotmail.com) **LEMES, Vinícius** Centro Universitário de Anápolis - UniEVANGÉLICA. [vena.p.lemes@outlook.com](mailto:vena.p.lemes@outlook.com) **MARÇAL, Roberto Caparelli**

Centro Universitário de Anápolis - UniEVANGÉLICA. [roberto.marcal@docente.unievangelica.edu.br](mailto:roberto.marcal@docente.unievangelica.edu.br)

## **Resumo**

As turbinas eólicas de eixo vertical são mais simples que as de eixo vertical, porém a performance e eficiência podem variar consideravelmente de acordo com o modelo e as dimensões. A turbina Savonius é um dos modelos de turbina vertical mais simples. Para simular a performance de uma turbina Savonius dentro de um túnel de vento foram realizadas simulações através do software SOLIDWORKS® considerando 4 velocidades de vento: 6,833 m/s, 13,889 m/s, 20,972 m/s e 24,444 m/s. Foi possível determinar os valores de torque e potência mecânica para cada velocidade. O valor máximo de torque foi de 61,36 N∙m e o valor máximo de potência mecânica foi de 122,23 W. Apesar da eficiência máxima de um rotor Savonius ser aproximadamente 20% ( $C_p \cong 0,20$ ), o rotor nas dimensões estudadas alcançou eficiência de 17%.

**Palavras-Chave:** Savonius; Turbina Eólica; Simulação CFD.

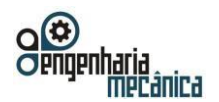

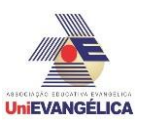

## **1. Introdução**

Atualmente, o uso de energia elétrica tornou-se extremamente importante, exigindo estudos e aprimoramentos de conversões de energia mecânica em elétrica. Visando o aspecto ambiental, alternativas sustentáveis como a eólica, destacam-se por sua eficiência e não degradação do meio ambiente. O emprego do vento para essa conversão de energia ocorre pela rotação de hélices (que podem ter diversas geometrias) acopladas a um eixo que pode assumir diversas funções como por exemplo, acionar um gerador ou uma bomba. O vento é um agente inesgotável, sendo natural ao ambiente e, em determinadas regiões, quase constante. A instalação de uma turbina eólica apresenta alto custo inicial, porém a manutenção acessível e os baixos custos operacionais a torna uma alternativa bastante viável para geração de energia renovável.

O recurso eólico é mais simples de se trabalhar e tem sido aproveitado pela humanidade há tempos, inclusive, alvo de cultos de povos antigos empregando-o de diversas maneiras, como em auxílio para bombeamento de água ou até mesmo na arte, movimentando pistões nos cilindros de órgãos, produzindo música. Existem especulações de estruturas semelhantes a moinhos de vento em regiões asiáticas, por volta de 3000 anos atrás. Há relatos de que os primeiros exemplares construídos diretamente para realização de trabalho situam-se por volta de 2000 anos atrás, na China, entretanto, os primeiros registros oficiais datam do século VII, na antiga Pérsia. Quanto a criação destes instrumentos visando a geração de energia elétrica iniciase em 1887, pelo engenheiro e professor James Blyth, na Escócia, seguido de trabalhos holandeses aprimorados na década seguinte [1].

Figura 1: Primeira turbina eólica

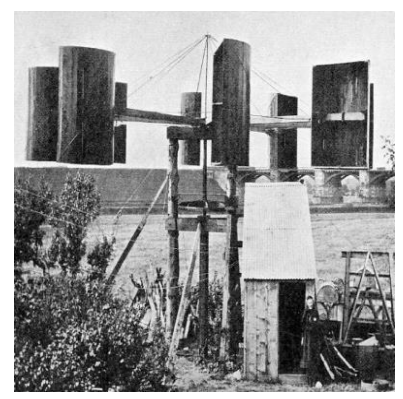

Fonte: [11]

No Brasil, a primeira turbina eólica foi inaugurada em 1992, em Fernando de Noronha, sendo capaz de gerar potência de 75 kW. Neste período pesquisas e mapeamentos sobre o estado do Ceará estavam em andamento, resultando na construção de várias estações anemométricas. Anos após, a região adquiriu parques eólicos com capacidade de geração de até 10 MW, seguido de outro parque em Santa Catarina, capaz de gerar de 600 kW. Em 2017, de toda fabricação energética brasileira 6,5% veio deste meio, tornando-se o oitavo país no ranking mundial de produtores eólicos, com 52,57 GW [2][3].

## **1.1. Turbinas Eólicas**

As turbinas eólicas dispõem de uma variedade de montagens, aplicações e tamanhos. São classificadas como de eixo vertical ou horizontal. As de eixo vertical não dependem da direção dos ventos, e as de eixo horizontal, não dependem da variação de pressão e altitude [4].

Geralmente mais baratos, os rotores de eixo vertical são menos complexos, além de ser mais fácil a instalação e manutenção. Os rotores podem ser movidos por forças de arrasto e de sustentação, tendo como desvantagens o fato de serem turbinas que se limitam a instalações de baixa altitude. Sendo os principais modelos Darrieus, Savonius, Gorlov, Giromill (figura 1) e turbina com torre de vórtices [5] [6].

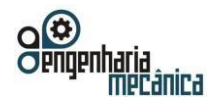

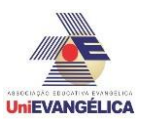

Figura 2: Aerogerador experimental de eixo vertical Giromill (SANDIA, 2016)

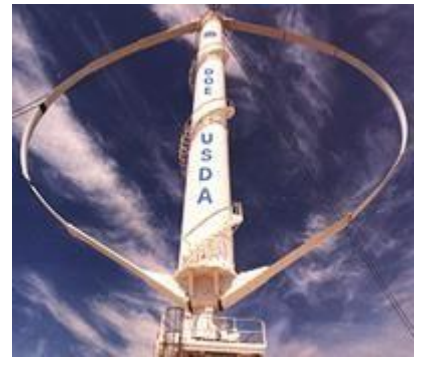

Fonte: [5]

Os rotores de eixo horizontal são mais comuns, porém apresentam maiores custos. São movidos também por forças de sustentação e de arrasto. Esse sistema representa maior rendimento e eficiência, por isso são utilizados em geração de energia em grande escala. Ao contrário das turbinas de eixo vertical, necessitam do mecanismo de orientação usado para girar o rotor e mantê-lo de frente para o vento, extraindo o máximo de energia eólica, dividida em jusante e montante [5] [6].

Figura 3: Aerogerador de eixo horizontal

Fonte: [5]

Patenteada em 1929, por Sigurd J. Savonius, na Finlândia. Desde então tem-se destacado como alternativa para geração de energia distribuída e descentralizada (energia gerada próximo ao local de consumo), tal turbina possui inúmeras vantagens quando comparada às demais, sendo elas: baixo custo, reduzido impacto ambiental, baixo nível de ruído, simplicidade construtiva, alto torque na partida, reduzida velocidade angular, o que diminui o desgaste das parte móveis, possibilitando variedade nas configurações do rotor, como, por exemplo, os diversos espaçamentos e formatos de pás e diversos estágios de velocidades [7] [8] [9].

O rotor Savonius por proporcionar altas rotações facilita a geração de energia através do acoplamento direto do rotor com geradores de energia. O mecanismo de funcionamento dá-se pela interação entre o movimento das pás e o escoamento de ar sobre elas. A força de arrasto causada pelo escoamento é maior sobre a pá de avanço do que dá pá de retorno, que resulta em um torque que é transmitido ao eixo da turbina, que ao acoplar em um gerador, produz energia [7] [9].

## **2. Metodologia**

Com objetivo de estudar a performance da turbina Savonius dentro do túnel de vento do centro tecnológico da instituição, foram realizadas simulações no software SOLIDWORKS®.

## **1.2. Turbina Savonius**

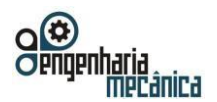

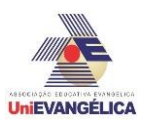

## **2.1. Parâmetros de controle**

As velocidades simuladas (6,833 m/s, 13,889 m/s, 20,972 m/s e 24,444 m/s) correspondem, respectivamente, a 25%, 50%, 75% e 100% da potência do túnel de vento. A simulação foi realizada com o rotor colocado na posição em que a concavidade fica perpendicular à direção de entrada do vento, essa posição foi escolhida por ser a que gera maior torque em torno do eixo y. O volume da câmara na qual o rotor ficaria foi replicado fielmente no software (550 mm de comprimento, 340 mm de largura e 360 mm de altura).

## **2.2. Dimensões Utilizadas**

As dimensões utilizadas para desenvolver o projeto da Savonius foram as seguintes (figura 4):

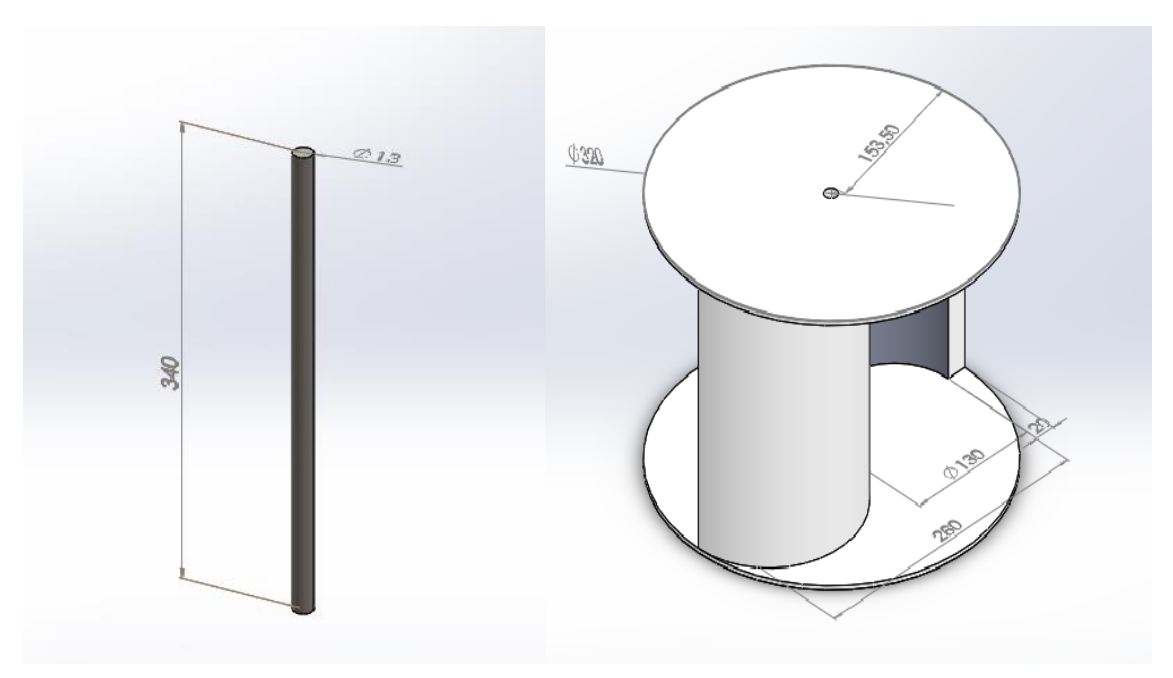

Figura 4: Dimensões da turbina Savonius

Fonte: do autor

O diâmetro da turbina é de 320 mm e a altura de 238 mm.

## **3. Resultados e discussão**

A seguir estão os resultados das simulações feitas no software para avaliar a performance da turbina em diferentes velocidades de vento no túnel de vento do Centro Tecnológico da UniEVANGÉLICA (figuras 5, 6, 7 e 8, gráficos 1, 2, 3 e 4 e tabelas 1, 2, 3 e 4).

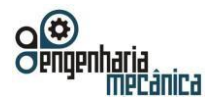

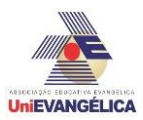

Figura 5: Linhas de corrente (6,833 m/s)

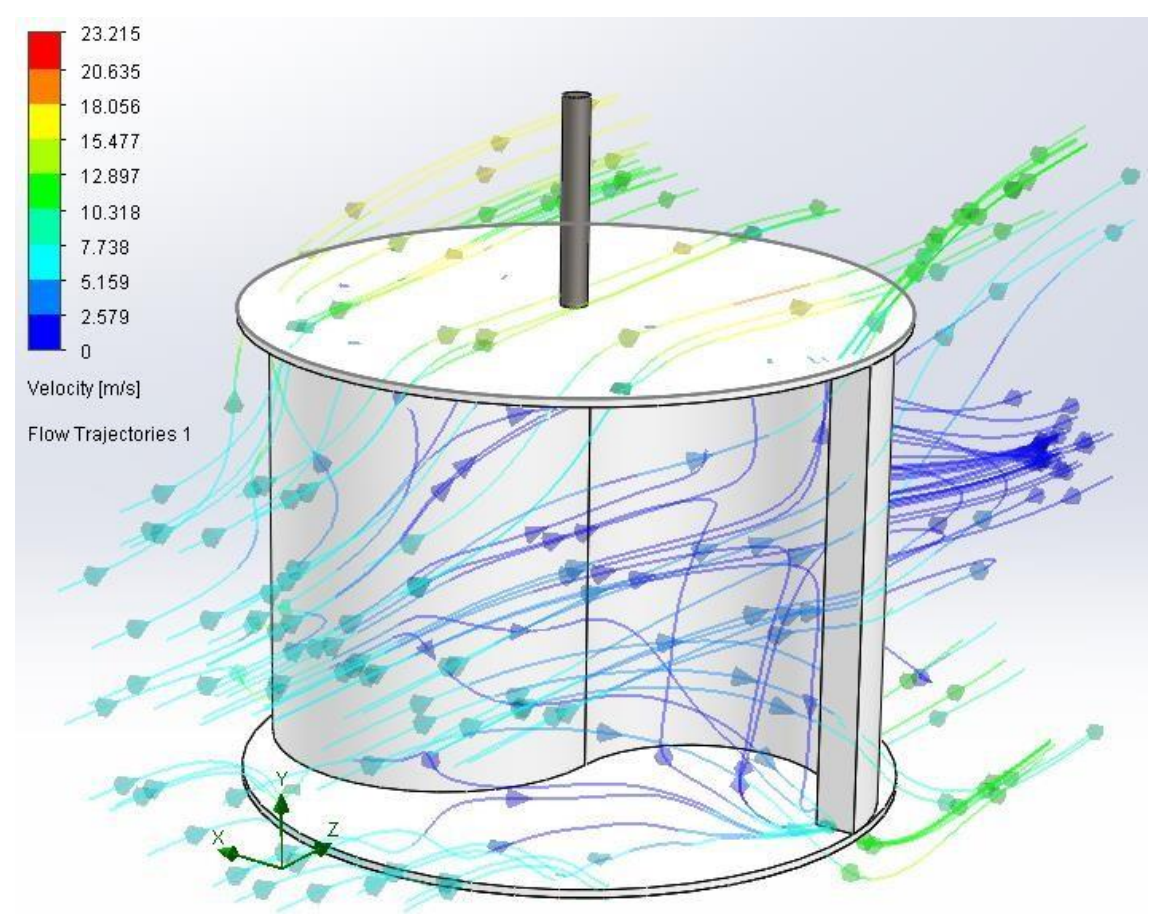

#### Fonte: do autor

Gráfico 1: Iterações × Torque (6,833 m/s)

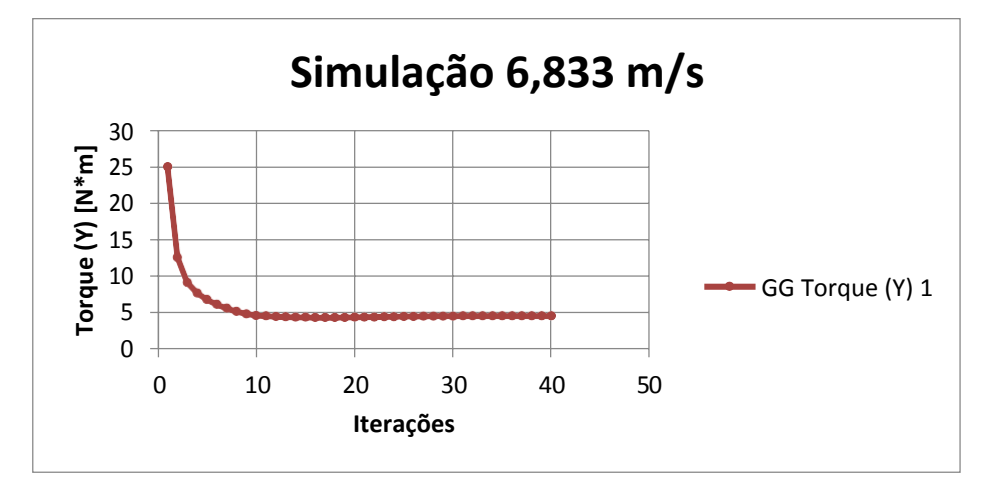

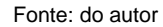

Tabela 1: Torque (6,833 m/s)

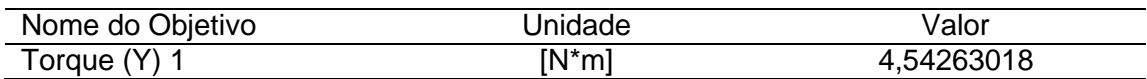

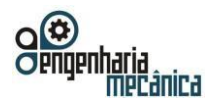

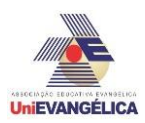

Figura 6: Linhas de corrente (13,889 m/s)

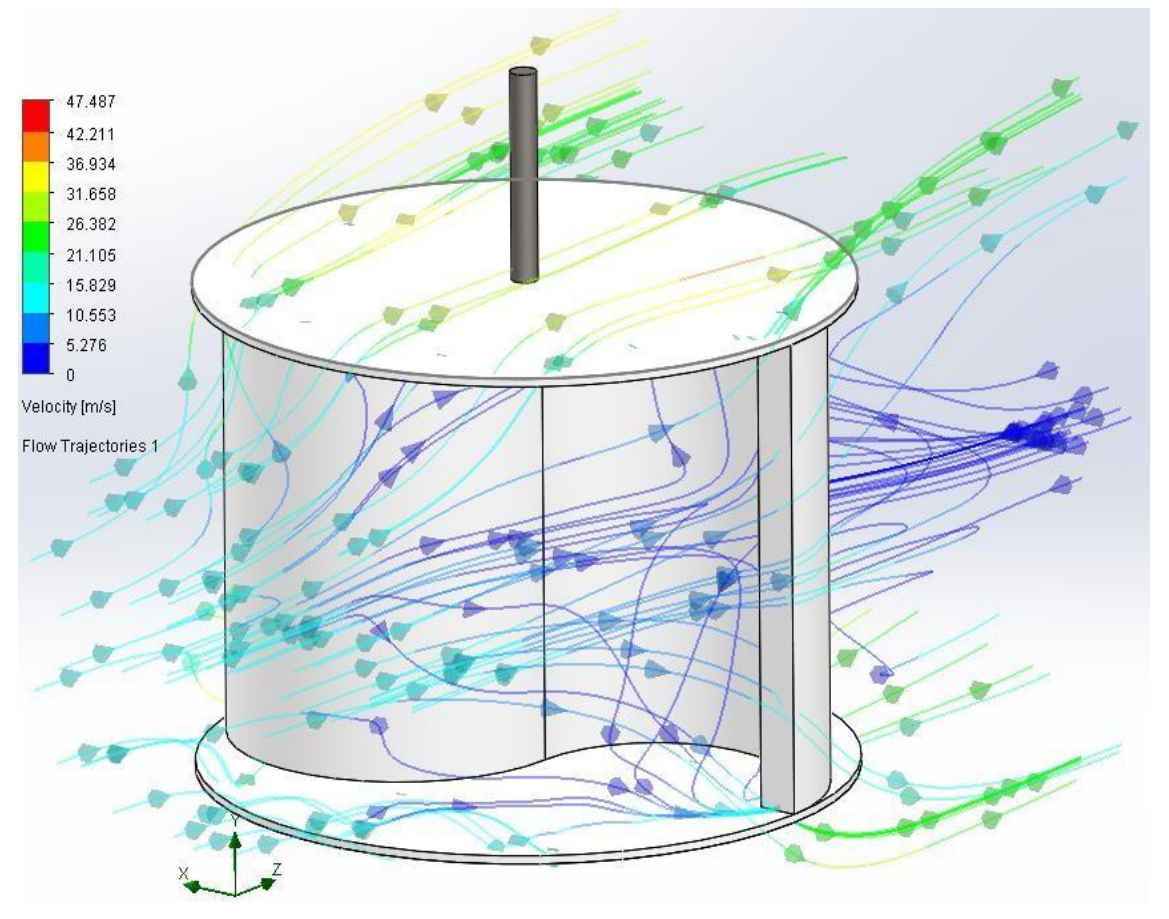

### Fonte: do autor

Gráfico 2: Iterações × Torque

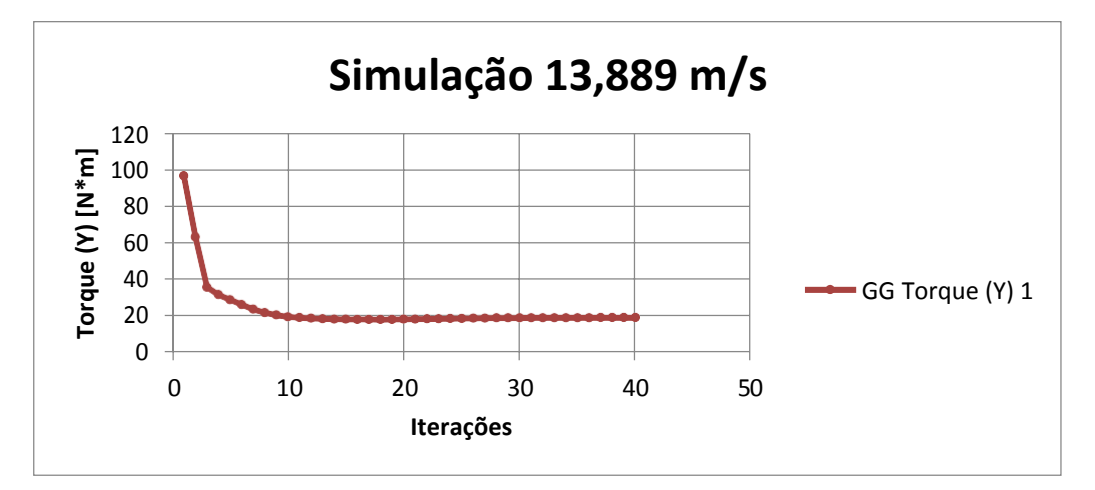

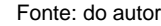

Tabela 2: Torque (13,889 m/s)

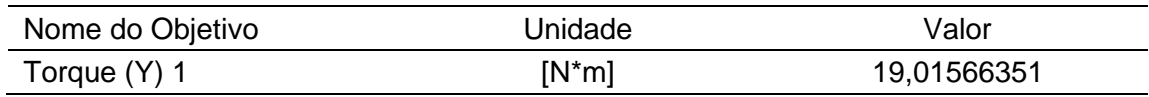

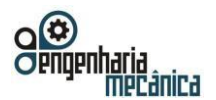

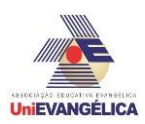

Figura 7: Linhas de corrente (20,972 m/s)

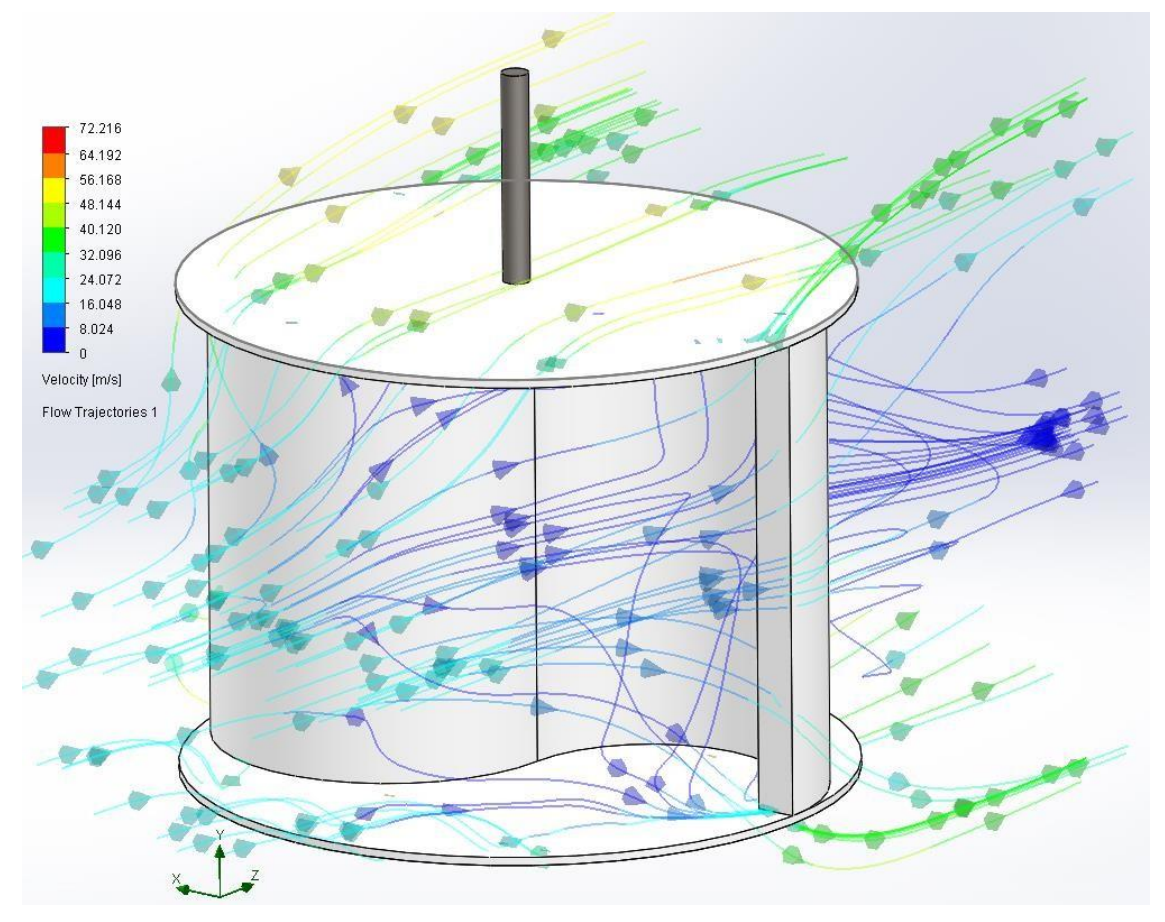

#### Fonte: do autor

Gráfico 3: Iterações × Torque

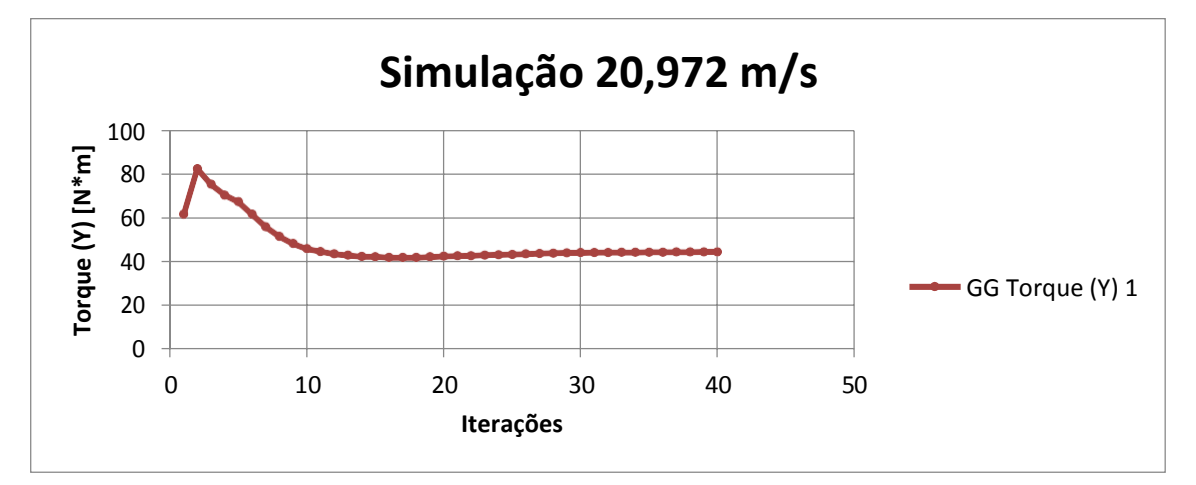

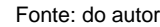

Tabela 3: Torque (20,972 m/s)

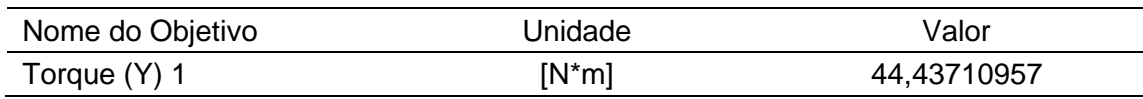

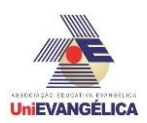

Figura 8: Linhas de corrente (24,444 m/s)

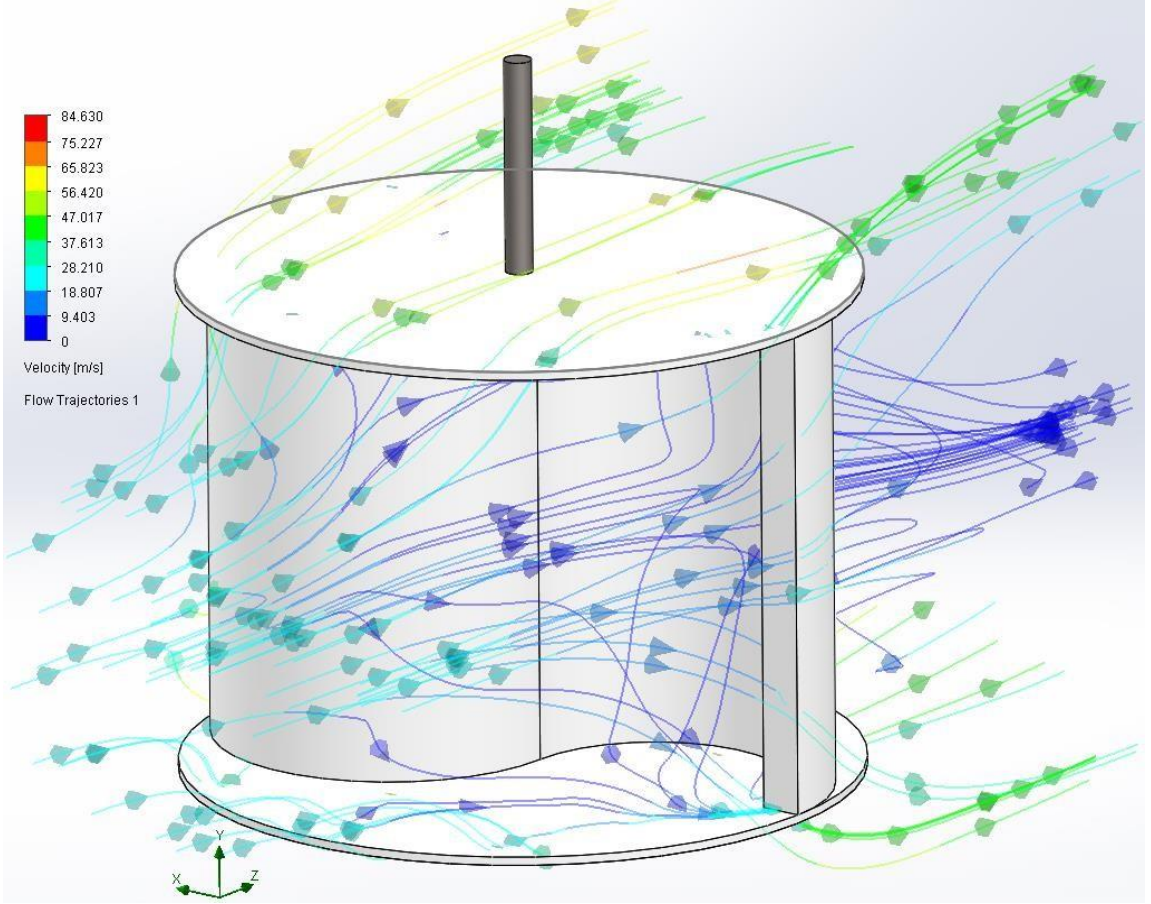

#### Fonte: do autor

Gráfico 4: Iterações × Torque

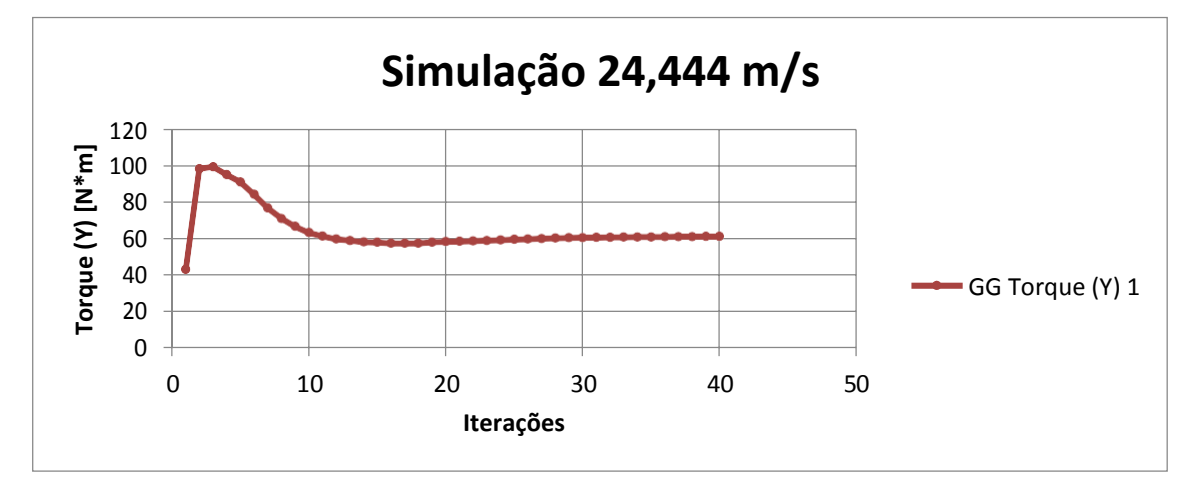

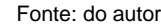

Tabela 4: Torque (24,444 m/s)

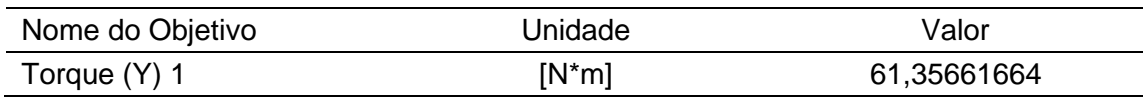

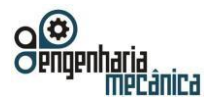

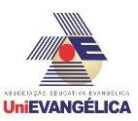

A partir das simulações feitas foi possível encontrar o torque para cada velocidade e gerar o gráfico (5) de velocidade [m/s] (abscissas) por torque [N∙m] (ordenadas):

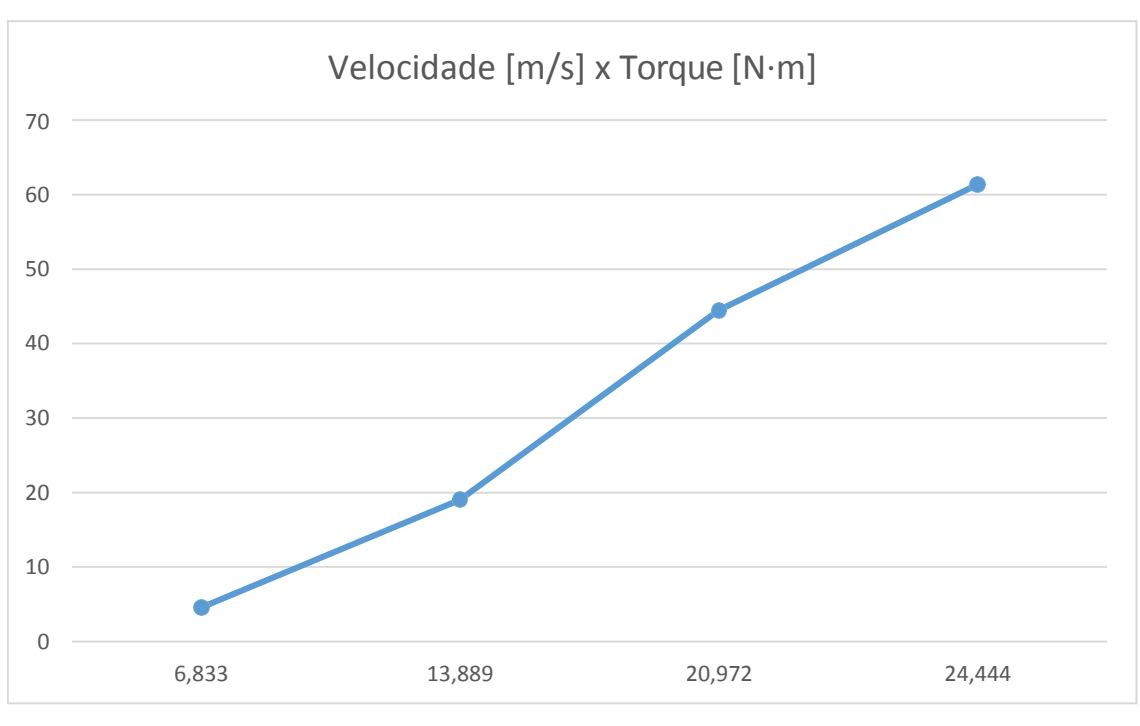

Gráfico 5: Velocidade × Torque

Fonte: do autor

Com esses valores de velocidades e torques é possível calcular a potência mecânica para cada velocidade de vento. Primeiramente é necessário, a partir da velocidade, determinar a rotação com a equação  $(1).$ 

$$
\omega = V/(2\pi R).
$$
\n
$$
\omega = 6,833/(2\pi * 0,16) = 6,799 Hz = 407,94 RPM = 42,72 rad/s
$$
\n
$$
\omega = 13,889/(2\pi * 0,16) = 13,816 Hz = 828,94 RPM = 86,81 rad/s
$$
\n
$$
\omega_3 = 20,972/(2\pi * 0,16) = 20,861 Hz = 1251,67 RPM = 131,07 rad/s
$$
\n
$$
\omega_4 = 24,444/(2\pi * 0,16) = 24,315 Hz = 1458,89 RPM = 152,77 rad/s
$$
\n(1)

Com os valores de rotação para cada uma das velocidades testadas pode-se calcular o coeficiente de velocidade  $\lambda$ , que é igual a razão da velocidade periférica pela velocidade do vento, determinado pela equação (2) [10].

$$
\lambda = \frac{\omega \kappa}{V}
$$
\n
$$
\lambda_1 = \frac{42,72 \times 0,16}{6,833} \approx 1
$$
\n
$$
\lambda_2 = \frac{86,81 \times 0,16}{13,889} \approx 1
$$
\n
$$
\lambda_3 = \frac{131,07 \times 0,16}{20,972} \approx 1
$$
\n(2)

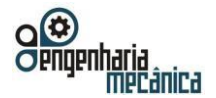

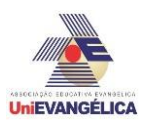

$$
\lambda_4 = \frac{152,77 \times 0,16}{24,444} \cong 1
$$

O valor de  $\lambda$  permite determinar o coeficiente de potência  $C_p$ , este coeficiente se refere à eficiência do rotor. Para  $\lambda = 1$ , o  $C_p$  é aproximadamente 0,17. De acordo com Menet [10] a eficiência máxima de um rotor Savonius é 0,20 desde que seja observada a relação entre altura e diâmetro igual a 2. Com esse valor, determina-se a potência mecânica com a equação (3) de potência mecânica para rotor Savonius, onde  $\rho$  é o peso específico do ar em kg/m<sup>3</sup>, R é o raio em m, H a altura em m, e V a velocidade do ar em m/s [10]:

$$
P = C_p \rho R H V^3. \tag{3}
$$

$$
P_1 = 0.17 \times 1.2928 \times 0.16 \times 0.238 \times 6.833^3 = 2.67 W
$$
  
\n
$$
P_2 = 0.17 \times 1.2928 \times 0.16 \times 0.238 \times 13.889^3 = 22.42 W
$$
  
\n
$$
P_3 = 0.17 \times 1.2928 \times 0.16 \times 0.238 \times 20.972^3 = 77.20 W
$$
  
\n
$$
P_4 = 0.17 \times 1.2928 \times 0.16 \times 0.238 \times 24.444^3 = 122.23 W
$$

Com base nesses valores de potência obtidos, pode-se elaborar o gráfico (6) a seguir:

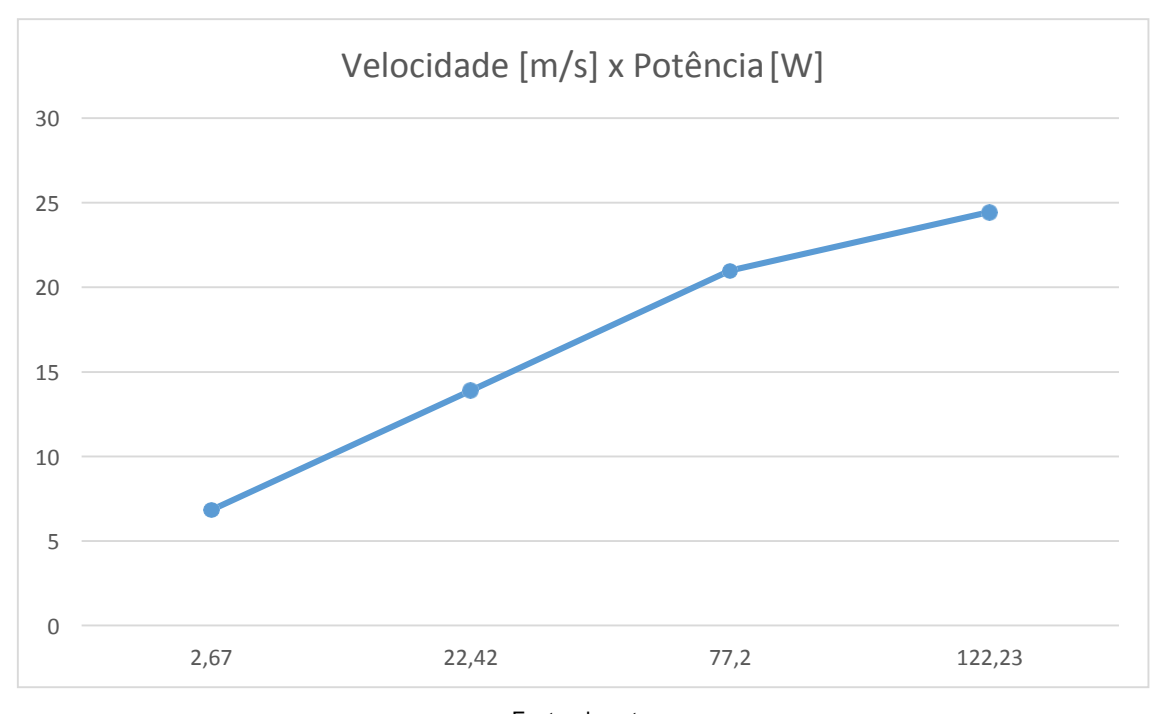

#### Gráfico 2: Velocidade X Potência

Fonte: do autor

## **4. Conclusão**

Dado a complexidade da mecânica de fluidos, houve um pouco de dificuldade em relação às ferramentas específicas a considerar, mas foi possível simular uma turbina de boa eficiência considerando as dimensões utilizadas. O uso do software evitou o gasto com materiais.

As simulações foram realizadas em 4 velocidades diferentes de vento para obtenção de resultados melhores e mais precisos. A partir do primeiro gráfico, há uma correlação aproximadamente linear entre a velocidade e torque. Com esses dados calculou-se as potências mecânicas, pôde-se observar uma relação semelhante no gráfico 2, com a potência variando de 2,67W até 122,23W, com o rotor nas dimensões estudas.  $\dot{E}$  importante notar também que o  $C_p$  (coeficiente de potência) chegou a 0,17 um pouco abaixo do valor máximo para o rotor Savonius que é 0,20.

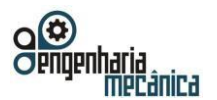

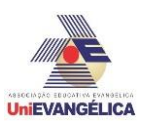

# **5. Referências**

[1] Pinto, M.O. **Fundamentos de Energia Eólica**. Rio de Janeiro, RJ. TLC, 2013.

[2] Sua Pesquisa, **Energia Eólica no Brasil,** disponível em: [https://www.suapesquisa.com/energia/energia\\_eolica\\_brasil.htm](https://www.suapesquisa.com/energia/energia_eolica_brasil.htm)

[3] Agencia Brasil, **Brasil é o oitavo país do mundo em produção de energia eólica**, disponível para acesso em: [http://agenciabrasil.ebc.com.br/economia/noticia/2018-02/brasil-e-o-oitavo-pais-do-mundo-em-producao](http://agenciabrasil.ebc.com.br/economia/noticia/2018-02/brasil-e-o-oitavo-pais-do-mundo-em-producao-de-energia-eolica)[de-energia-eolica](http://agenciabrasil.ebc.com.br/economia/noticia/2018-02/brasil-e-o-oitavo-pais-do-mundo-em-producao-de-energia-eolica)

[4] Antônio Guilherme, **Turbinas Eólicas**, disponível em: [http://www.antonioguilherme.web.br.com/Arquivos/eolica\\_turbina.php](http://www.antonioguilherme.web.br.com/Arquivos/eolica_turbina.php)

[5] Cresesb, **Tipos de Aerogeradores para Geração de Energia Elétrica,** disponível em: [http://www.cresesb.cepel.br/index.php?section=com\\_content&lang=pt&cid=231](http://www.cresesb.cepel.br/index.php?section=com_content&lang=pt&cid=231)

[6] Maxwell, **Energia Eólica**, disponível em: https:/[/www.maxwell.vrac.puc-rio.br/19308/19308\\_3.PDF](http://www.maxwell.vrac.puc-rio.br/19308/19308_3.PDF)

[7] Fernando, M.S.U.K; Modi, V.J.A **Numerical Analysis of the Unsteady Flow Past A Savonius Wind Turbini**, Journal of Wind Engineering and Industrial Aerodynamics, v.32, p.303-327, 1989.

[8] Savonius, S. J. **Wind Rotor- Patent** 1,766,765, United States Patent Office,1930.

[9] Akwa, J.V.; Wenzel, G.M.; Zancanaro, F.V. Jr; Vielmo, H.A.; Petry, A.P. **Analysis and Computational Simulations of the flow Trough Stators Designed for power Augmentation In Savonius Wind Turbines**, Proceedings of the COBEM 2009, 20 Internacional Congresso of Mechanical Engineering, Gramado, Brazil, 2009.

[10] Menet, J. & Bourabaa, N. **Increase in the Savonius rotors efficiency via a parametric investigation**, 2004.

[11] Meio Século de Aprendizagens, **Os primeiros geradores eólicos caseiros do mundo,** disponível em: https://meioseculodeaprendizagens.blogspot.com/2018/05/os-primeiros-geradores-eolicos-caseiros.html